# **NPV-1 Programme Portfolio Relationships**

# **Description**

NPV-1 view products represent an organizational perspective on programmes.

# **Implementation**

NPV-1 can be represented using:

- NPV-1 Programme Portfolio relationship diagram which is based on the UML Class diagram.
- NPV-1 Responsibility Matrix which is an editable Dependency Matrix.
- NPV-1 realized as a Gantt Chart.

#### **Sample**

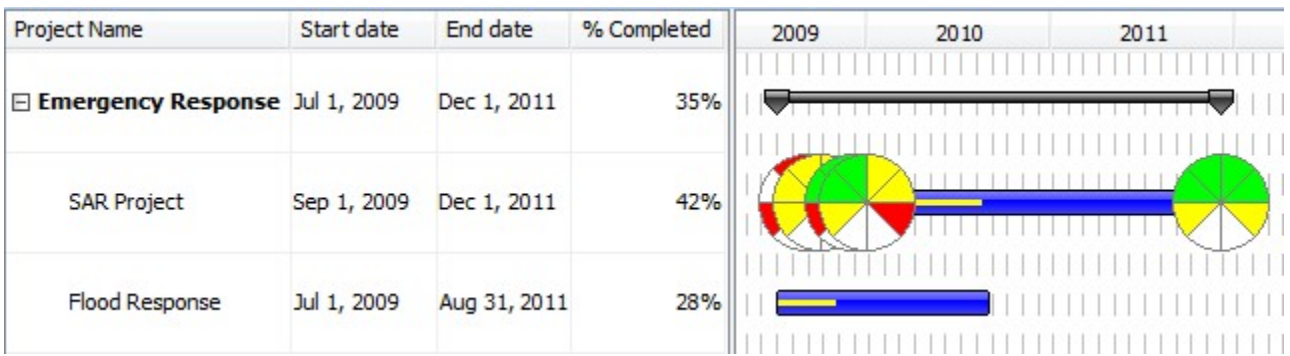

#### NPV-1 Programme Portfolio Relationships

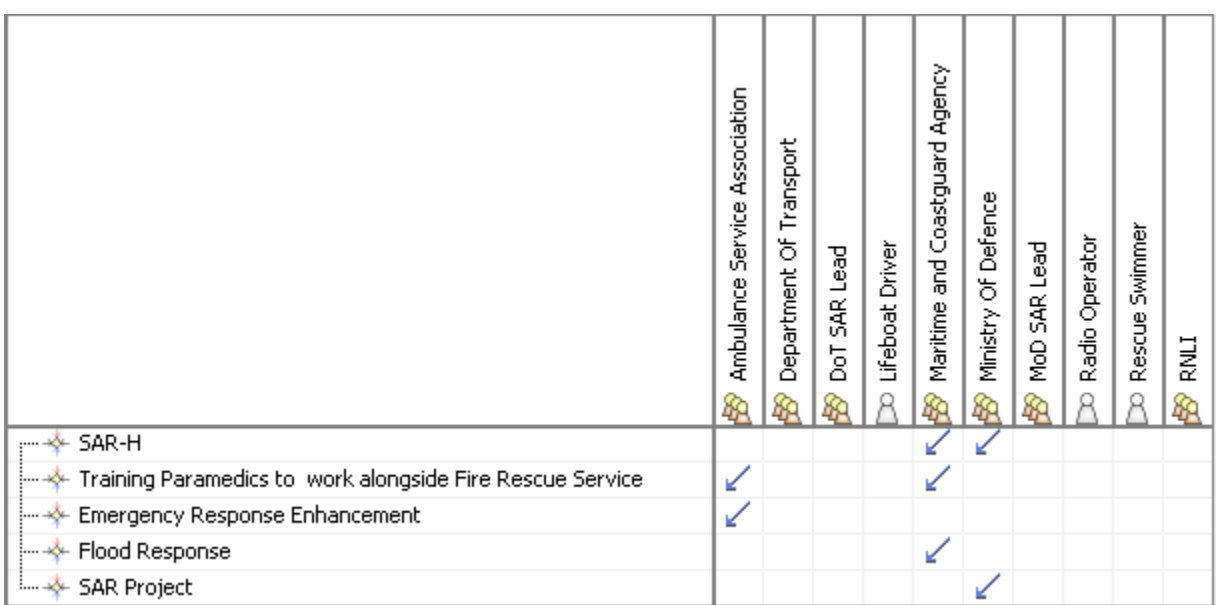

#### NPV-1 Programme to Capability Mapping

#### **Related views**

In essence, the NPV-1 is an organizational breakdown consisting of actual organizations (see NOV-4). The view is strongly linked with the NCV-4 which shows capability clusters and dependencies.

#### **Related elements**

- [Actual Organization](https://docs.nomagic.com/display/UAF12P2022x/Actual+Organization)
- [Actual Post](https://docs.nomagic.com/display/UAF12P2022x/Actual+Post)
- [Actual Project](https://docs.nomagic.com/display/UAF12P2022x/Actual+Project)
- [Actual Project Milestone](https://docs.nomagic.com/display/UAF12P2022x/Actual+Project+Milestone)
- [Actual Project Milestone Role](https://docs.nomagic.com/display/UAF12P2022x/Actual+Project+Milestone+Role)
- [Milestone Dependency](https://docs.nomagic.com/display/UAF12P2022x/Milestone+Dependency)
- [Responsible For](https://docs.nomagic.com/display/UAF12P2022x/Responsible+For)
- [Project Milestone](https://docs.nomagic.com/display/UAF12P2022x/Project+Milestone)
- [Project Milestone Role](https://docs.nomagic.com/display/UAF12P2022x/Project+Milestone+Role)
- [Project Sequence](https://docs.nomagic.com/display/UAF12P2022x/Project+Sequence)
- [Project Status](https://docs.nomagic.com/display/UAF12P2022x/Project+Status)
- [Project Theme](https://docs.nomagic.com/display/UAF12P2022x/Project+Theme)
- [Project](https://docs.nomagic.com/display/UAF12P2022x/Project)
- [Status Indicators](https://docs.nomagic.com/display/UAF12P2022x/Status+Indicators)

## **Related procedures**

- [Creating NPV-1 diagram](https://docs.nomagic.com/display/UAF12P2022x/Creating+NPV-1+diagram)
- [Building NPV-1 matrix](https://docs.nomagic.com/display/UAF12P2022x/Building+NPV-1+matrix)
- [Creating NPV-1 Gantt chart](https://docs.nomagic.com/display/UAF12P2022x/Creating+NPV-1+Gantt+chart)
- [Adding actual projects to NPV-1 diagram](https://docs.nomagic.com/display/UAF12P2022x/Adding+actual+projects+to+NPV-1+diagram)
- [Deleting actual projects from NPV-1 diagram](https://docs.nomagic.com/display/UAF12P2022x/Deleting+actual+projects+from+NPV-1+diagram)
- [Relating actual projects in NPV-1 diagram](https://docs.nomagic.com/display/UAF12P2022x/Relating+actual+projects+in+NPV-1+diagram)
- [Adding Milestones in NPV-1 diagram](https://docs.nomagic.com/display/UAF12P2022x/Adding+Milestones+in+NPV-1+diagram)
- [Deleting milestones in NPV-1 diagram](https://docs.nomagic.com/display/UAF12P2022x/Deleting+milestones+in+NPV-1+diagram)
- [Applying actual project status in NPV-1 diagram](https://docs.nomagic.com/display/UAF12P2022x/Applying+actual+project+status+in+NPV-1+diagram)
- [Removing actual project status in NPV-1 diagram](https://docs.nomagic.com/display/UAF12P2022x/Removing+actual+project+status+in+NPV-1+diagram)

## **Related references**

• [Project Status Application Wizard](https://docs.nomagic.com/display/UAF12P2022x/Project+Status+Application+Wizard)